## **Known Issues:**

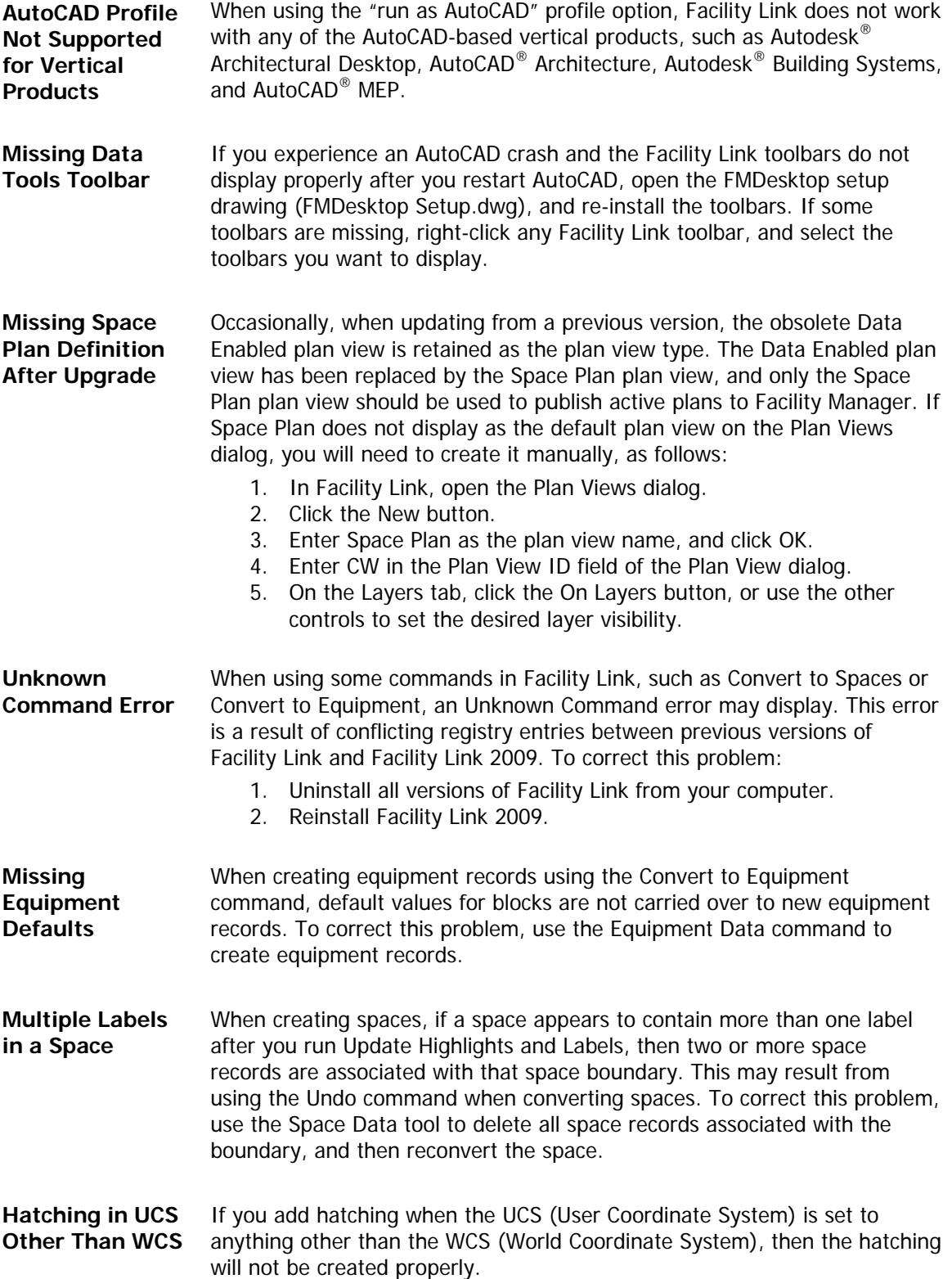

## Autodesk<sup>\*</sup>